# **Portable Japplis Toolbox Crack Activation Code**

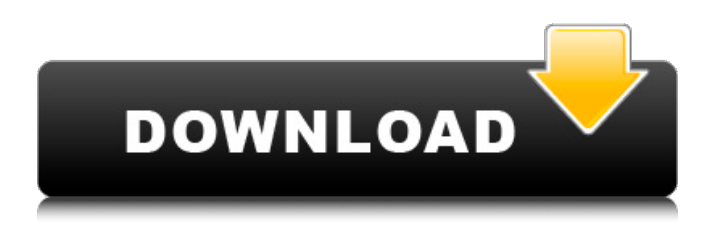

# **Portable Japplis Toolbox 1.2.1 Crack + License Key**

Portable Japplis Toolbox For Windows 10 Crack is a powerful toolbox for repairing and editing files. It includes dozens of powerful functions which can be used to

extract/convert/translate/split/combine/order/sort/merge/change... text contents. With the help of a large number of text tools, you can perform functions such as search a file and extract content from different files. It is a Java application that can be used in portable mode without installation. This software combines several functions of multiple image processing applications into a single one, including functions such as re-size, rotation, cropping, trimming, resizing and frame cutting for JPEG, BMP, PNG, PCX, TIFF, GIF, TGA, TIF, PSD, PNM, JPEG 2000, PPM, ANI, PDF, SVG, PPM, PNG, and TGA formats. Advanced options are available for batch process your images with different options such as add watermark, password protection, background replacement, resampling and so on. Result images can be previewed and saved for multiple file formats. Selection/Copy/Paste can be saved and loaded to be applied at any time. Step-by-step instructions are included with step-by-step wizard for batch image processing. Best GIMP Actions is a collection of ready-to-use actions for GIMP, that you can easily add to your toolbox. Most of the actions are already built-in, but additional actions can be added by the reader (see "Downloads" section on the site). The actions are divided into 3 main groups: brushes, tools and filters. Brushes (including patterns and gradients) allow you to apply existing effects, apply to one or more layers or directly to the image. More than 20 brushes are included and more can be easily added with the addition of the source images. It is a very good collection of brush elements for the GIMP. Tools allow you to add or edit graphic elements. More than 20 tools are included and you can add more. Filters provide a wide variety of operators to enhance your photos or to make your art more spectacular. More than 50 filters are included and more can be easily added by the readers. Installation options are provided for Windows, MAC, and Linux platforms. Best GIMP Actions is a collection of ready-to-use actions for GIMP, that you

### **Portable Japplis Toolbox 1.2.1 Crack+ Free License Key PC/Windows**

b7e8fdf5c8

# **Portable Japplis Toolbox 1.2.1 Crack+ Registration Code Free [2022]**

Japplis Toolbox is designed for Java Netbeans, Eclipse and IntelliJ Java developers. It is an extension of the Japplis Toolbox, a handy utility to... Details - Download ByteEditor TextEditor 1.6 ByteEditor TextEditor is a text editor written in pure Java. This editor can be used by end users and sysadmins. ByteEditor TextEditor supports syntax highlight, string replacement and compression of files. Different kinds of plugins can be added to ByteEditor TextEditor. An example of such plugins is JEditTeX. ByteEditor TextEditor supports editing of plain text (JPEG, PNG), HTML, XML, MS Word document, text (Japanese, Chinese), Rich Text Format document and Excel spreadsheet. It can also be used... Details - Download - Screenshot Document Editor 1.0 Document Editor is a simple and easy to use document editor for Windows. It uses a beautiful interface, easy to use and simple to learn, but powerful, fast and reliable. It allows you to edit documents (text, xml, html, word, rtf, vb, txt, csv, rb, rmb, cdr, psd, xcf, dtd, doc, docx, odt and odp), take notes (notes, to do, tasks, memos, to read, to write) and maintain databases (databases, sqlite, text files, vb, csv, rtf and php). This software is perfect for developers... Details - Download - Screenshot Notes Buddy 1.1 From Wikipedia, the free encyclopedia. This article is about the software. For the information technology, see Notes app. Notes Buddy is a desktop note-taking program that has been distributed under three different names: Notes Buddy 2002, Notes Buddy 2004, and Notes Buddy 9. It is currently developed by Apple Inc., but has been available for Mac OS X since version 10.5.5, with... Details - Download - Screenshot Naoise 2.0 Naoise 2 is a powerful, yet easy-to-use application to manage your screenshots of websites, e-mails and documents. It can also be used to convert webpages to images and images to webpages. It also provides advanced features, such as inserting links, zooming, printing, etc. and allows you to save, import and export multiple image formats. You may run Naoise from the command line or from a GUI, and

### **What's New in the Portable Japplis Toolbox?**

Japplis Toolbox is designed as a portable version of Japplis Toolbox, which can create ZIP archives with multiple files. It can also evaluate PHP code, split XML document, count words and count character, join lines, split words, keep or remove words, number lines, sort lines, sort lines by length, remove words by number, remove empty lines, remove lines, split by character, split by URL, split by URL and keep or remove lines, join lines, validate XML, and detect dates. In order to perform the conversion, you will need to install the program as an administrator. Internet Explorer will try to convert automatically whatever file you download, so this is not really an issue. Moreover, you can also save the file to a folder that does not have the "Write, No questions asked" attribute. If you do not want the option to be available, just change Internet Explorer settings so that it does not apply this conversion option. This is something that is not really enabled by default. Also, most modern browsers (Safari, Google Chrome, and Microsoft Edge) will not have this option (though they can automatically handle it). However, in the event that you want to deal with Java files, we provide a guide to the process of changing the settings so that it's not automatically applied. Steps: 1) Enable this option in Internet Explorer Open Internet Explorer. 2) Open Internet Explorer's security settings. In the left column, click Internet Options. 3) Click the Security tab. 4) Click "Internet". 5) Scroll down to the security section and click "Custom level". 6) Click the "Local intranet" and "Trusted sites" settings, respectively. 7) Scroll down and deselect the "Internet zone". 8) Click "OK". 9) Restart Internet Explorer and you're good to go! ------------------------------------------------------------------------------------

--------------------------------------------------------------------------- 10) Convert Java file to other format Click here. Java files can also be converted to many other formats using this free software. This is a userfriendly piece of software that can deal with quite a lot of parameters. You can use it to convert Java files to 3 different formats: ZIP, RAR, and TAR. This is a simple yet powerful piece of software that can deal with Java files, and it can be used for many different purposes.

# **System Requirements For Portable Japplis Toolbox:**

Multi-core or equivalent 64-bit processor 2GB RAM 2GB video memory DirectX 9 graphics card with 1GB RAM DirectX 9 audio card with 4GB RAM HDD 3GB Internet connection Windows XP, Vista or 7 (32 or 64 bit) Trilobyte is going to release two special editions of its 4th King of the Hill, the standard edition and 'Get BIG' edition. Trilobyte is also planning to release a special edition of the classic

<https://blagik.com/wp-content/uploads/2022/07/tankan.pdf>

[http://stogtimank.yolasite.com/resources/NET-Win-HTML-Editor-Control-2745-Crack-Activation-Code-](http://stogtimank.yolasite.com/resources/NET-Win-HTML-Editor-Control-2745-Crack-Activation-Code-For-Windows.pdf)[For-Windows.pdf](http://stogtimank.yolasite.com/resources/NET-Win-HTML-Editor-Control-2745-Crack-Activation-Code-For-Windows.pdf)

<https://www.cameraitacina.com/en/system/files/webform/feedback/altarsoft-downloader.pdf> [https://bikerhall.com/upload/files/2022/07/zZjav2ErYDomGHm2M6zZ\\_04\\_fd7b41aae9a6241a7ab5362](https://bikerhall.com/upload/files/2022/07/zZjav2ErYDomGHm2M6zZ_04_fd7b41aae9a6241a7ab536217c43b647_file.pdf)

[17c43b647\\_file.pdf](https://bikerhall.com/upload/files/2022/07/zZjav2ErYDomGHm2M6zZ_04_fd7b41aae9a6241a7ab536217c43b647_file.pdf)

<http://mandarininfo.com/?p=26089>

[https://therootbrands.com/wp-](https://therootbrands.com/wp-content/uploads/2022/07/Batch_Document_Image_Replacer_Crack___MacWin.pdf)

[content/uploads/2022/07/Batch\\_Document\\_Image\\_Replacer\\_Crack\\_\\_\\_MacWin.pdf](https://therootbrands.com/wp-content/uploads/2022/07/Batch_Document_Image_Replacer_Crack___MacWin.pdf)

<https://damp-castle-15293.herokuapp.com/brihel.pdf>

[http://weymouthma.pt7.vt-](http://weymouthma.pt7.vt-s.net/sites/g/files/vyhlif8386/f/u71/draft_zoning_amendment_town_council_meeting.pdf)

[s.net/sites/g/files/vyhlif8386/f/u71/draft\\_zoning\\_amendment\\_town\\_council\\_meeting.pdf](http://weymouthma.pt7.vt-s.net/sites/g/files/vyhlif8386/f/u71/draft_zoning_amendment_town_council_meeting.pdf) <https://delicatica.ru/2022/07/04/mp3-cutter-crack-with-registration-code-march-2022/>

<https://ancient-beach-98826.herokuapp.com/visophil.pdf>

<https://prwebads.com/free-youtube-downloader-converter-crack-final-2022/>

<https://ibipti.com/ccleaner-network-edition-10-61-60-0-crack-mac-win-updated-2022/>

<https://www.developingmarkets.com/sites/default/files/webform/iZotope-Alloy.pdf> <https://empoweresports.com/resize-crack-free/>

[http://geowhisme.yolasite.com/resources/Aml2Dropbox-Crack---Keygen-For-LifeTime-MacWin-](http://geowhisme.yolasite.com/resources/Aml2Dropbox-Crack---Keygen-For-LifeTime-MacWin-March2022.pdf)[March2022.pdf](http://geowhisme.yolasite.com/resources/Aml2Dropbox-Crack---Keygen-For-LifeTime-MacWin-March2022.pdf)

[https://tripsandtrade.com/wp-](https://tripsandtrade.com/wp-content/uploads/2022/07/Zuma_Professional_Edition_Incl_Product_Key_Download.pdf)

[content/uploads/2022/07/Zuma\\_Professional\\_Edition\\_Incl\\_Product\\_Key\\_Download.pdf](https://tripsandtrade.com/wp-content/uploads/2022/07/Zuma_Professional_Edition_Incl_Product_Key_Download.pdf) <https://darblo.com/countdown-timer-crack-free-download/>

[https://serverug.ru/ремонт-и-строительство/windows-8-start-menu-switcher-license-code-keygen](https://serverug.ru/ремонт-и-строительство/windows-8-start-menu-switcher-license-code-keygen-free-mac-win-latest-2022/)[free-mac-win-latest-2022/](https://serverug.ru/ремонт-и-строительство/windows-8-start-menu-switcher-license-code-keygen-free-mac-win-latest-2022/)

<https://www.cameraitacina.com/en/system/files/webform/feedback/loryrenn447.pdf>

<http://www.b3llaphotographyblog.com/flash-memory-toolkit-crack-pc-windows-updated-2022/>